# **Marshall Library of Economics Guide**

## **2019-2020**

## **Marshall Library Opening**

### **Hours & Calendar**

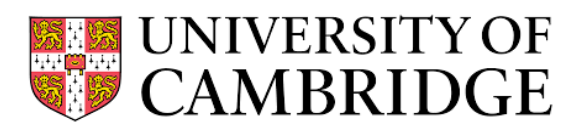

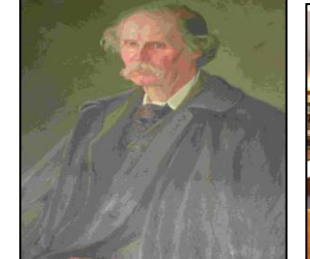

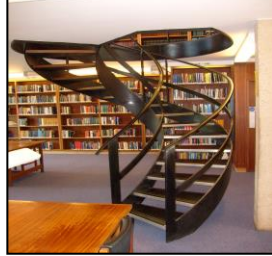

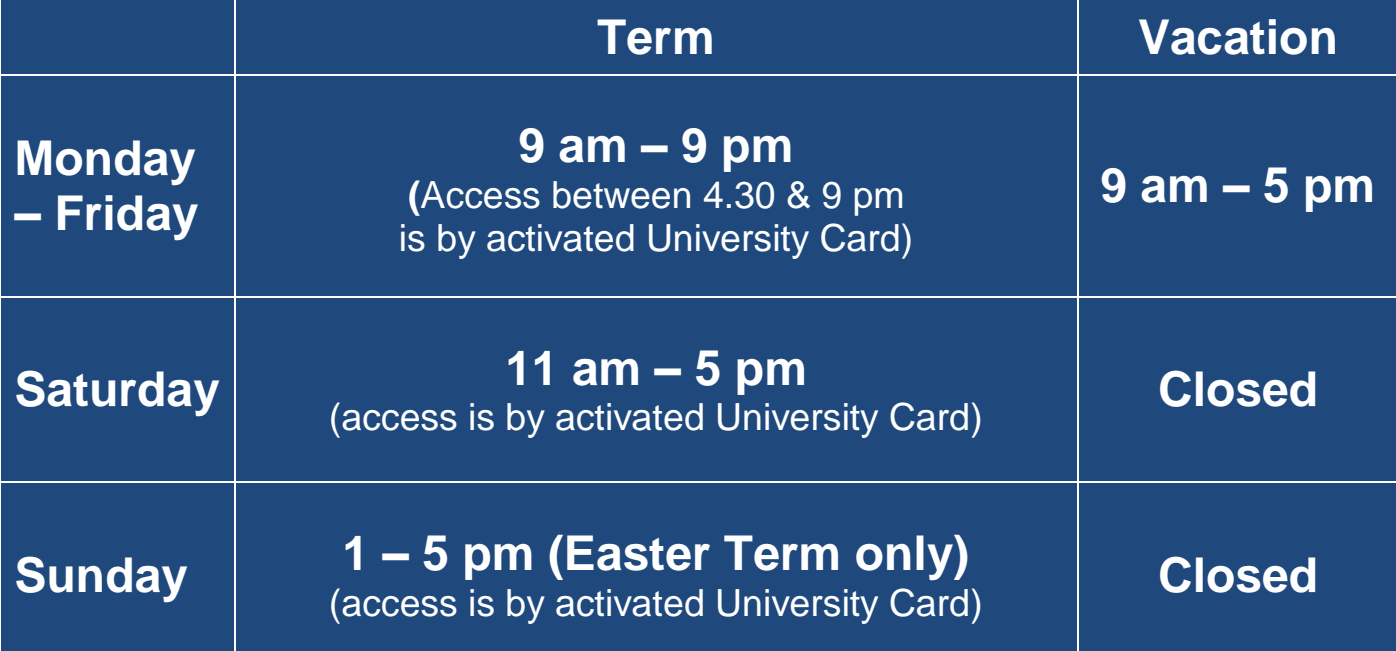

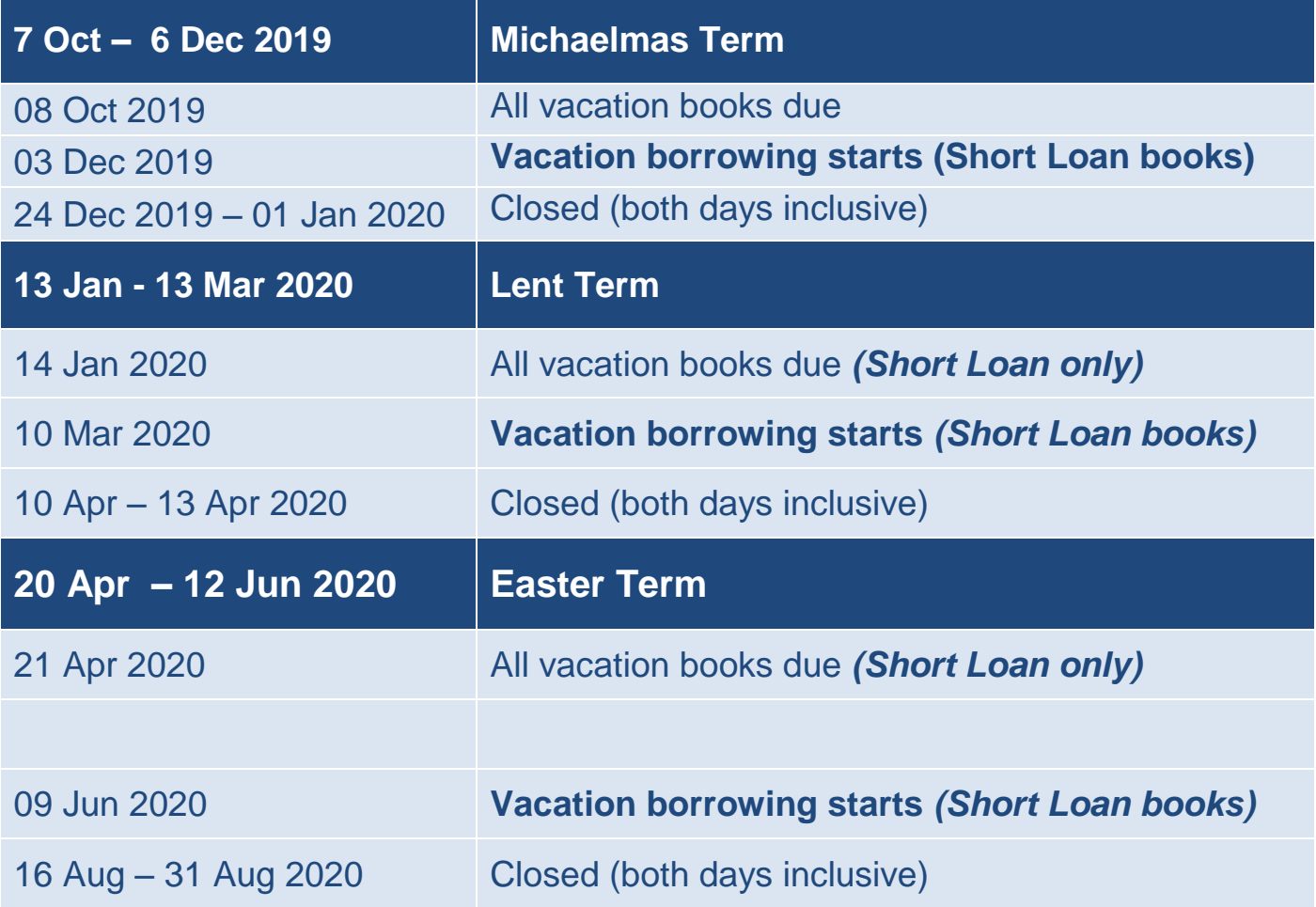

#### **Newspapers**

The **FT** (all year)**, Daily Telegraph, Guardian and Times** (in term time only) are available for consultation. Online access is also available to The Economist and FT.com

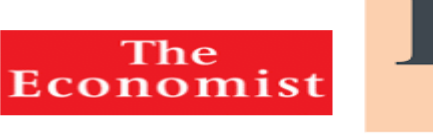

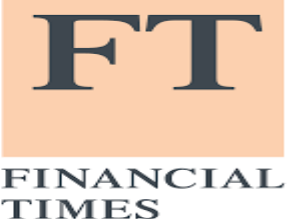

#### **Problems / Suggestions / Recommendations**

Please contact us if you have any suggestions for improving the facilities or services offered by the Library. You may also make book and resource recommendations via the Library web page. Your Student Representative is also available to discuss matters of Library policy.

#### **Mary Paley Group Study Room**

The Mary Paly Room is bookable by students requiring group study space via the [Library web page.](https://www.marshall.econ.cam.ac.uk/contactus/mary-paley-room-booking-form)

#### **Fire safety**

If the fire alarm sounds, **use the nearest fire exit** to leave the Library as quickly as possible and assemble outside Lady Mitchell Hall.

#### **Library good practice …**

- **Please keep noise levels low**
- **Please consume food only in the designated areas. Bottled water is ok anywhere in the library except the Mary Paley Room**
- **Please don't write in or mark library books**
- **Please consult the Librarian if you want to take library books abroad**
- **Please take care of the books you borrow – you will need to pay for any books you lose, plus any accumulated overdue charges**

#### **Library Team**

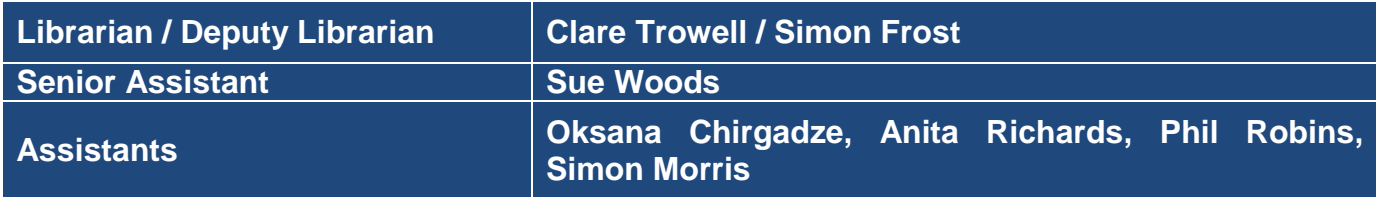

#### **Contacting us / staying in touch**

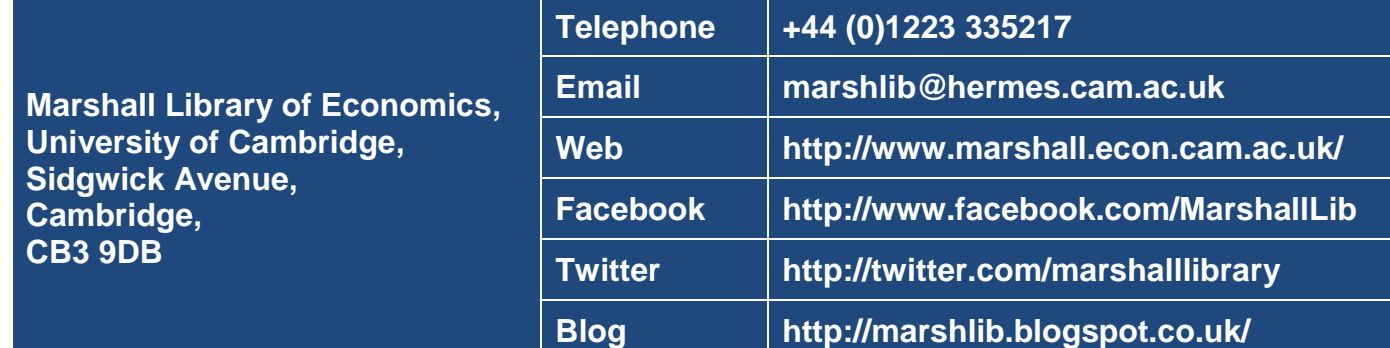

#### **The main categories of books in the Marshall Library**

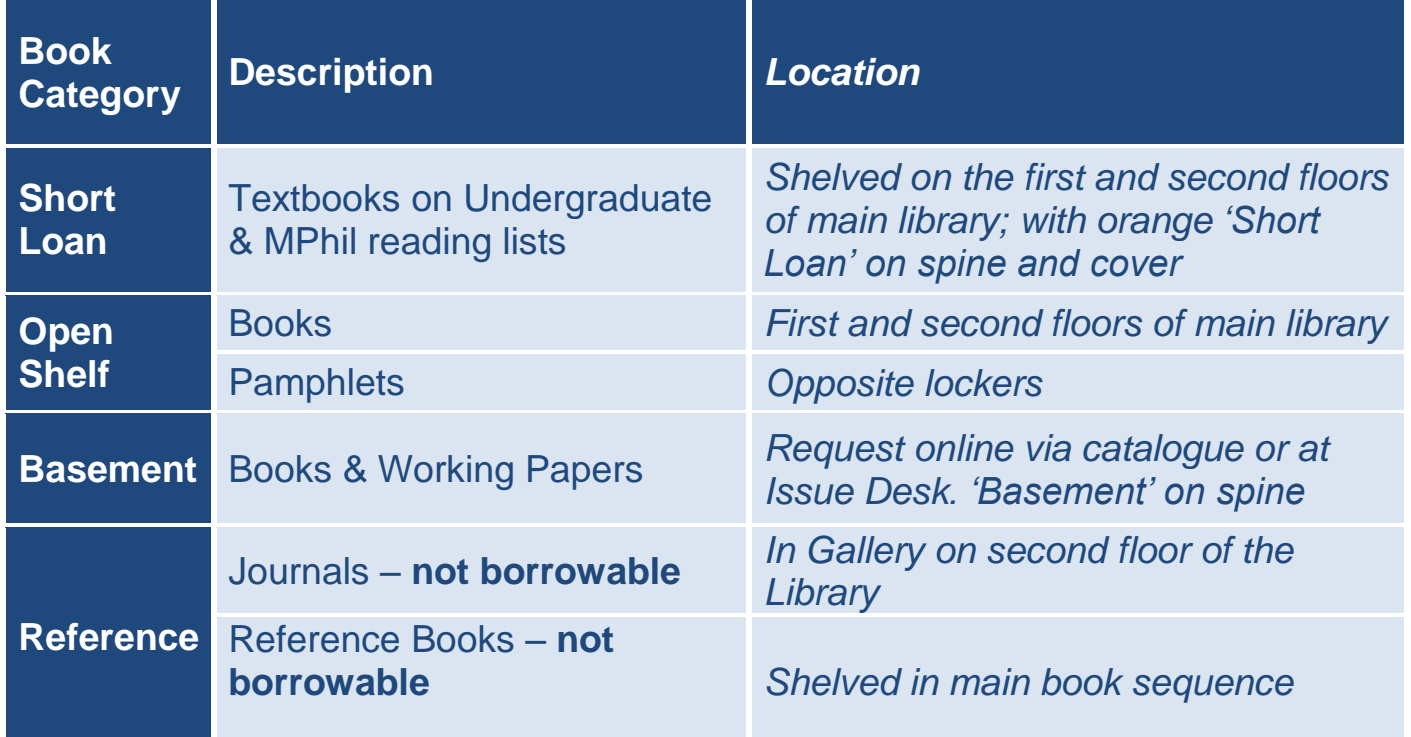

#### **Borrowing Allowances:**

**Undergraduate, MPhil & Diploma students**: **6 books PhD (Econ & Dev. Studies): 10 books University Staff: 15 books**

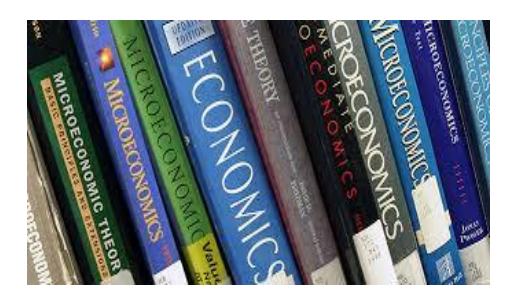

### **Borrowing periods and fines**

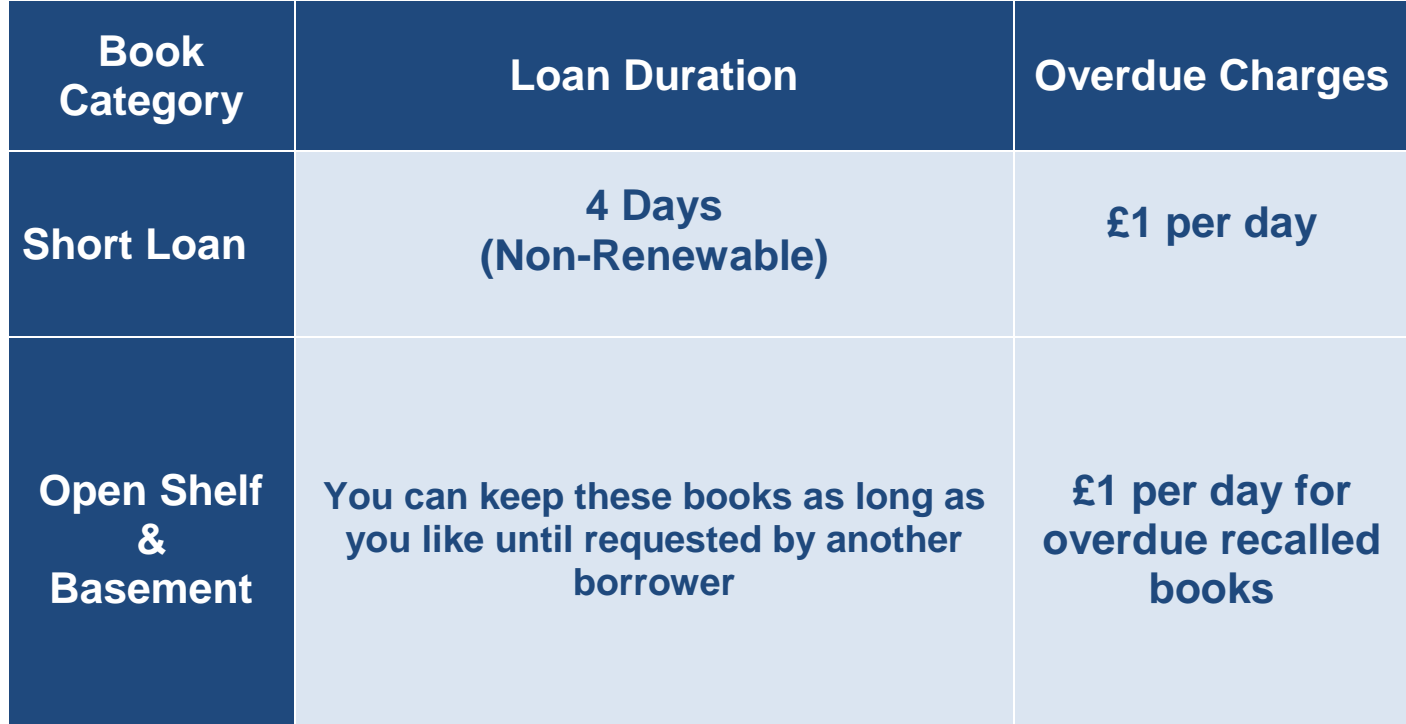

#### **Placing a request on a book which is on loan**

If the book that you want is on loan to another borrower you will need to place a request for it via MyAccount in the iDiscover catalogue. Further information on placing requests on books is available online via the [iDiscover catalogue](http://libguides.cam.ac.uk/idiscover) or by consulting the Marshall Library iDiscover work book which may be accessed from the Marshall Library web pages. You can also ask staff at the Marshall Library Issue Desk to place requests on books for you.

You will receive an email as soon as the book you have requested is available for you to borrow.

If you do not return a recalled book within 3 days of it being requested you will incur fines of £1 per day.

#### **Returning books when the Library is closed**

Please use the **book drop** outside the main library doors to return books when the Library is closed.

#### **Computers / WiFi / Photocopier**

The Library contains **20 Public Workstation Facility PCs.** Black & white and colour printing are available from these machines.

**WiFi internet access** via the *UniOfCam* service & *Eduroam* and power sockets are available throughout the Library.

**A combined photocopier / laser printer / scanner** is located on the second floor of the Library. Scanning is free.

The Library has one **Bloomberg** & one **Eikon** terminal which must be booked via our home page, or in person at the Issue Desk.

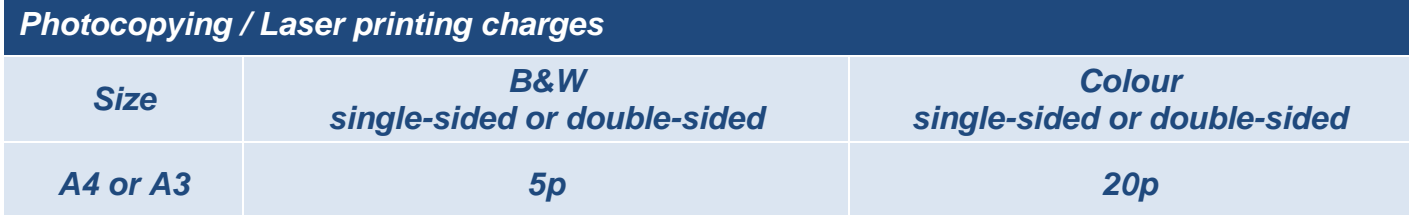

#### **Electronic resources**

iDiscover and the Marshall Library web pages provide access to ebooks, ejournals, databases & datasets. The Library also makes hundreds of key chapters found on reading lists available online as pdfs on its Moodle site. These may be accessed from the iDiscover using your Raven authentication.

#### **Electronic legal deposit terminal**

Certain ebooks can only be accessed from dedicated terminals located in faculty libraries. These ebooks can be identified on iDiscover by the following message:

*'Online access restricted to designated PCs in the main UL + affiliate libraries'* The Marshall's terminal is located in the first bay on the left-hand side of the lower library:

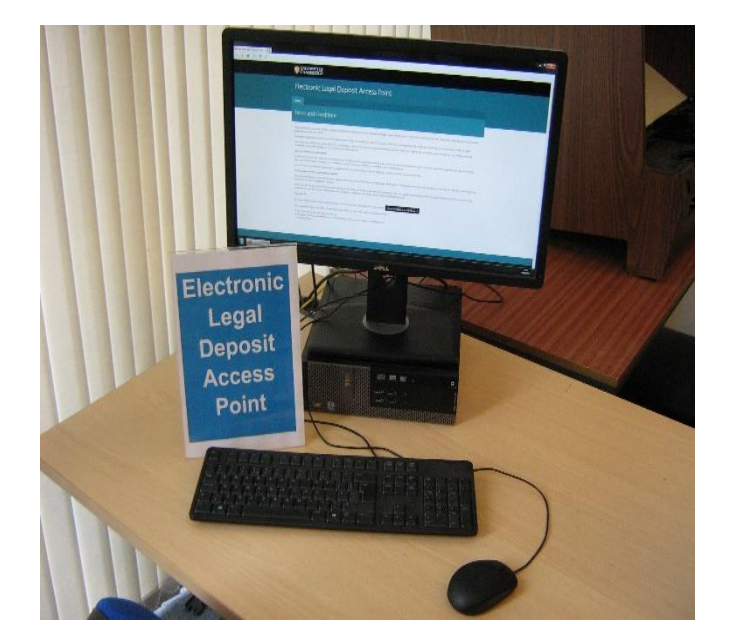

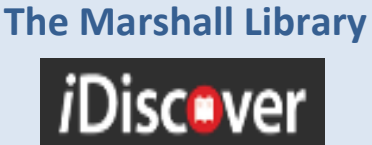

**Workbook provides more information about searching iDiscover and placing requests**